# **InDesign - Créer un journal d'entreprise**

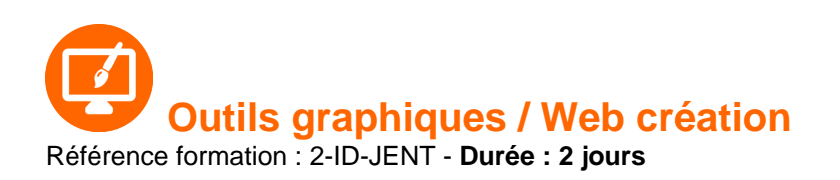

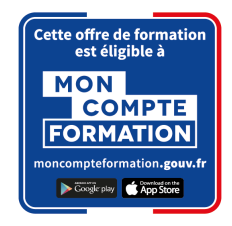

## **Objectifs**

Créer un journal interne en respectant les règles professionnelles de mise en page journalistique Concevoir une charte graphique réutilisable pour les éditions futures

## Pré-requis

Utilisateurs maitrisant les principales fonctionnalités d'InDesign (création et mise en forme de textes, insertion d'images, mises en page de base) ou ayant suivi le stage InDesign niveau base

## Contenu pédagogique

#### **Elaboration de la charte graphique**

- Choix du format
- Choix des couleurs
- Choix des polices
- Choix de l'identité graphique du document
- Choix de la mise en page du document
- Finalisation de la charte

#### **Préparation du modèle**

- Création du document
- Mise en page
- Création de la palette de couleurs
- Création des gabarits
- Création des styles de paragraphes
- Enregistrement du modèle

#### **Création du journal**

• Importer et mettre en forme le texte

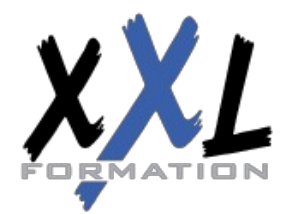

## **XXL Formation**

34 rue Raymond Aron 76130 Mont Saint Aignan **Tél :** 02 35 12 25 55 – **Fax :** 02 35 12 25 56 N° siret : 485 050 611 00014 – N° d'agrément : 23.76.03752.76

- Importer les images
- Modifier le modèle

#### **Finalisation**

- Correction dynamique
- Contrôle en amont
- Exporter le document au format PDF
- Imprimer en cahier
- Préparer un assemblage des données pour le travail collaboratif

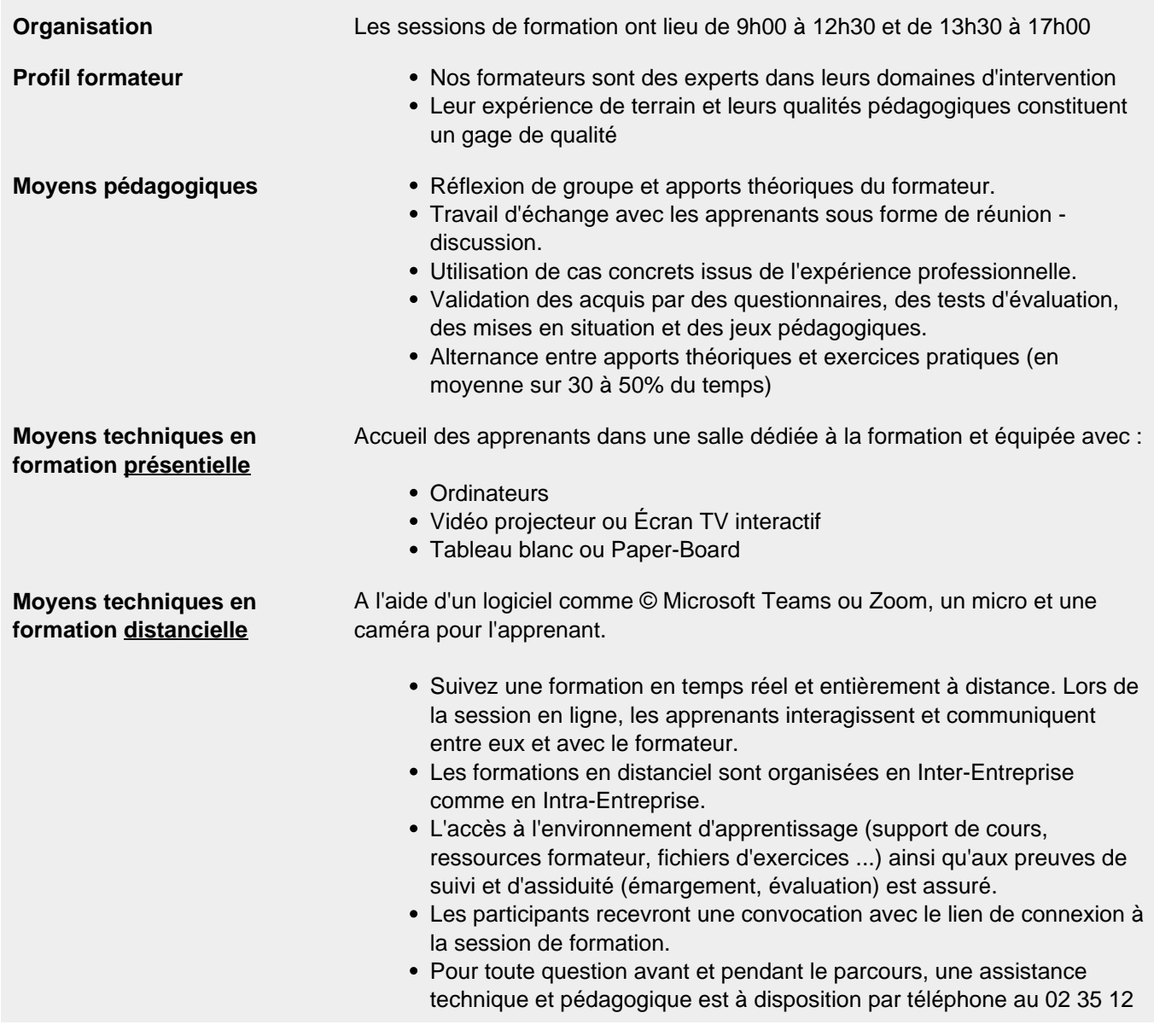

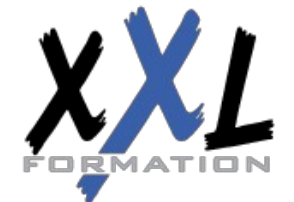

## **XXL Formation**

34 rue Raymond Aron 76130 Mont Saint Aignan **Tél :** 02 35 12 25 55 – **Fax :** 02 35 12 25 56 N° siret : 485 050 611 00014 – N° d'agrément : 23.76.03752.76

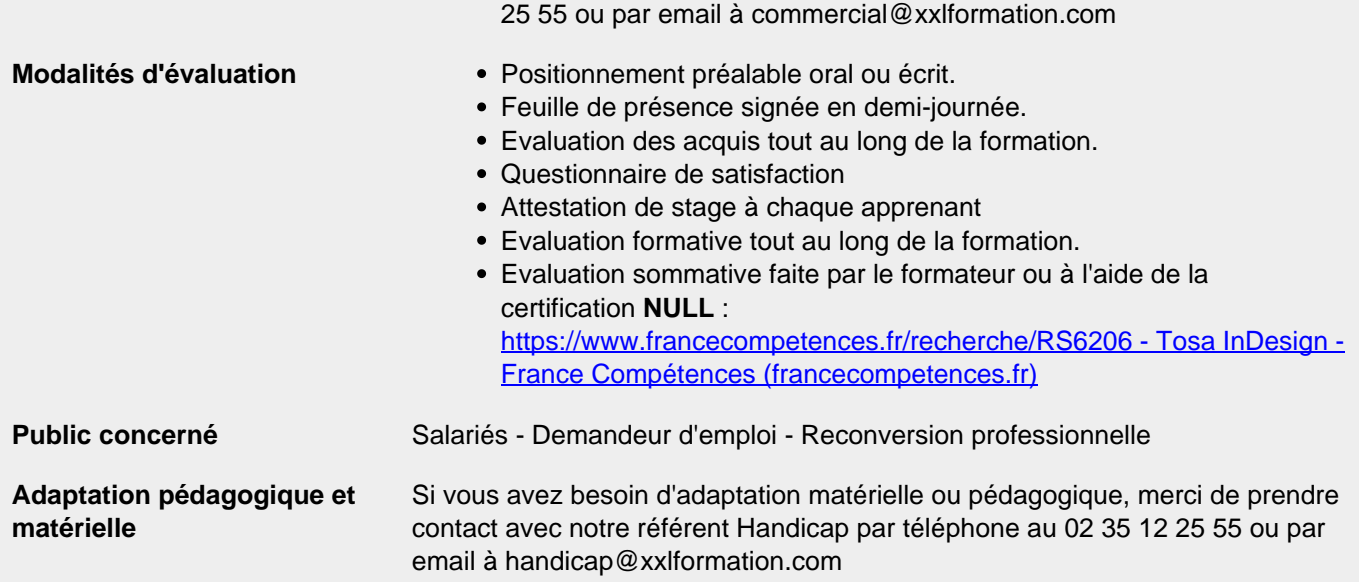

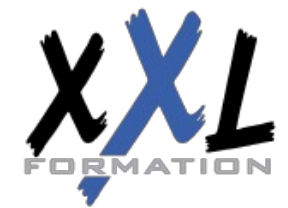

## **XXL Formation**

34 rue Raymond Aron 76130 Mont Saint Aignan **Tél :** 02 35 12 25 55 – **Fax :** 02 35 12 25 56 N° siret : 485 050 611 00014 – N° d'agrément : 23.76.03752.76